# Lecture 04: Views and Constraints

October 6, 2010

Guest lecturer: Dan Suciu

#### Views

Views are relations, except that they may not be physically stored.

For presenting different information to different users

Employee(ssn, name, department, project, salary)

```
CREATE VIEW Developers AS

SELECT name, project

FROM Employee

WHERE department = 'Development'
```

Payroll has access to Employee, others only to Developers

### Example

Purchase(customer, product, store)
Product(pname, price)

```
CREATE VIEW CustomerPrice AS

SELECT x.customer, y.price

FROM Purchase x, Product y

WHERE x.product = y.pname
```

CustomerPrice(customer, price) "virtual table"

CustomerPrice(customer, price)

We can later use the view:

Types of Views

- <u>Virtual</u> views:
  - Used in databases
  - Computed only on-demand slow at runtime
  - Always up to date
- Materialized views
  - Used in data warehouses
  - Pre-computed offline fast at runtime
  - May have stale data
  - Indexes are materialized views (read book)

We discuss only virtual views in class

CustomerPrice(customer, price)

# Queries Over Views: Query Modification

View:

CREATE VIEW CustomerPrice AS

**SELECT** x.customer, y.price

FROM Purchase x, Product y

WHERE x.product = y.pname

**Query:** 

SELECT u.customer, v.store

FROM CustomerPrice u, Purchase v

WHERE u.customer = v.customer AND

u.price > 100

CustomerPrice(customer, price)

# Queries Over Views: Query Modification

#### **Modified query:**

```
SELECT u.customer, v.store

FROM (SELECT x.customer, y.price
FROM Purchase x, Product y
WHERE x.product = y.pname) u, Purchase v
WHERE u.customer = v.customer AND
u.price > 100
```

CustomerPrice(customer, price)

# Queries Over Views: Query Modification

#### Modified and unnested query:

CustomerPrice(customer, price)

### Another Example

```
SELECT DISTINCT u.customer, v.store
FROM CustomerPrice u, Purchase v
WHERE u.customer = v.customer AND
u.price > 100
```

??

#### Answer

```
SELECT DISTINCT u.customer, v.store
FROM CustomerPrice u, Purchase v
WHERE u.customer = v.customer AND
u.price > 100
```

FROM Purchase x, Product y, Purchase v,
WHERE x.customer = v.customer AND
y.price > 100 AND
x.product = y.pname

### Applications of Virtual Views

- Physical data independence. E.g.
  - Vertical data partitioning
  - Horizontal data partitioning
- Security
  - The view reveals only what the users are allowed to know

#### **Resumes**

| SSN    | Name | Address  | Resume | Picture |
|--------|------|----------|--------|---------|
| 234234 | Mary | Huston   | Clob1  | Blob1   |
| 345345 | Sue  | Seattle  | Clob2  | Blob2   |
| 345343 | Joan | Seattle  | Clob3  | Blob3   |
| 234234 | Ann  | Portland | Clob4  | Blob4   |

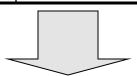

#### **T1**

| SSN    | Name | Address |
|--------|------|---------|
| 234234 | Mary | Huston  |
| 345345 | Sue  | Seattle |
|        |      |         |

**T2** 

| SSN    | Resume |
|--------|--------|
| 234234 | Clob1  |
| 345345 | Clob2  |
|        |        |

**T3** 

| SSN    | Picture |
|--------|---------|
| 234234 | Blob1   |
| 345345 | Blob2   |
|        | 12      |

CREATE VIEW Resumes AS

SELECT T1.ssn, T1.name, T1.address,

T2.resume, T3.picture

**FROM** T1,T2,T3

WHERE T1.ssn=T2.ssn and T2.ssn=T3.ssn

When do we use vertical partitioning?

```
SELECT address
FROM Resumes
WHERE name = 'Sue'
```

Which of the tables T1, T2, T3 will be queried by the system?

#### When to do this:

- When some fields are large, and rarely accessed
  - E.g. Picture
- In distributed databases
  - Customer personal info at one site, customer profile at another
- In data integration
  - T1 comes from one source
  - T2 comes from a different source

#### **Customers**

| SSN    | Name  | City     | Country |
|--------|-------|----------|---------|
| 234234 | Mary  | Huston   | USA     |
| 345345 | Sue   | Seattle  | USA     |
| 345343 | Joan  | Seattle  | USA     |
| 234234 | Ann   | Portland | USA     |
|        | Frank | Calgary  | Canada  |
|        | Jean  | Montreal | Canada  |

#### CustomersInHuston

| SSN    | Name | City   | Country |
|--------|------|--------|---------|
| 234234 | Mary | Huston | USA     |

#### CustomersInSeattle

| SSN    | Name | City    | Country |
|--------|------|---------|---------|
| 345345 | Sue  | Seattle | USA     |
| 345343 | Joan | Seattle | USA     |

#### CustomersInCanada

| SSN | Name  | City     | Country |
|-----|-------|----------|---------|
|     | Frank | Calgary  | Canada  |
|     | Jean  | Montreal | Canada  |

**CREATE VIEW Customers AS** 

CustomersInHuston

**UNION ALL** 

CustomersInSeattle

**UNION ALL** 

• • •

```
SELECT name
FROM Cusotmers
WHERE city = 'Seattle'
```

Which tables are inspected by the system?

WHY ???

Better:

```
CREATE VIEW Customers AS

(SELECT * FROM CustomersInHuston

WHERE city = 'Huston')

UNION ALL

(SELECT * FROM CustomersInSeattle

WHERE city = 'Seattle')

UNION ALL

...
```

```
SELECT name
FROM Cusotmers
WHERE city = 'Seattle'
```

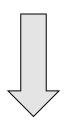

```
SELECT name
FROM CusotmersInSeattle
```

#### Applications:

- Optimizations:
  - E.g. archived applications and active applications
- Distributed databases
- Data integration

## Views and Security

#### **Customers:**

| Name | Address  | Balance |
|------|----------|---------|
| Mary | Huston   | 450.99  |
| Sue  | Seattle  | -240    |
| Joan | Seattle  | 333.25  |
| Ann  | Portland | -520    |

Fred is allowed to see this

CREATE VIEW PublicCustomers
SELECT Name, Address
FROM Customers

Fred is not allowed to see this

Views and Security

#### **Customers:**

| Name | Address  | Balance |
|------|----------|---------|
| Mary | Huston   | 450.99  |
| Sue  | Seattle  | -240    |
| Joan | Seattle  | 333.25  |
| Ann  | Portland | -520    |

John is not allowed to see >0 balances

CREATE VIEW BadCreditCustomers
SELECT \*
FROM Customers
WHERE Balance < 0

#### Constraints in SQL

#### Constraints in SQL:

- Keys, foreign keys
- Attribute-level constraints
- Tuple-level constraints
- Global constraints: assertions

Most complex

simplest

The more complex the constraint, the harder it is to check and to enforce

#### Keys

```
CREATE TABLE Product (
name CHAR(30) PRIMARY KEY,
category VARCHAR(20))
```

#### OR:

Product(<u>name</u>, category)

```
CREATE TABLE Product (
name CHAR(30),
category VARCHAR(20)
PRIMARY KEY (name))
```

#### Keys with Multiple Attributes

```
CREATE TABLE Product (
name CHAR(30),
category VARCHAR(20),
price INT,
PRIMARY KEY (name, category))
```

| Name   | Category | Price |
|--------|----------|-------|
| Gizmo  | Gadget   | 10    |
| Camera | Photo    | 20    |
| Gizmo  | Photo    | 30    |
| Gizmo  | Gadget   | 40    |

Product(name, category, price)

#### Other Keys

```
CREATE TABLE Product (
productID CHAR(10),
name CHAR(30),
category VARCHAR(20),
price INT,
PRIMARY KEY (productID),
UNIQUE (name, category))
```

There is at most one PRIMARY KEY; there can be many UNIQUE

### Foreign Key Constraints

Referential integrity constraints

CREATE TABLE Purchase (
prodName CHAR(30)

REFERENCES Product(name),
date DATETIME)

prodName is a **foreign key** to Product(name) name must be a **key** in Product

May write just Product (why?)

Product

| Name     | Category |
|----------|----------|
| Gizmo    | gadget   |
| Camera   | Photo    |
| OneClick | Photo    |

Purchase

| ProdName | Store |
|----------|-------|
| Gizmo    | Wiz   |
| Camera   | Ritz  |
| Camera   | Wiz   |

### Foreign Key Constraints

```
CREATE TABLE Purchase (
    prodName CHAR(30),
    category VARCHAR(20),
    date DATETIME,
    FOREIGN KEY (prodName, category)
    REFERENCES Product(name, category)
```

 (name, category) must be a PRIMARY KEY

## What happens during updates?

#### Types of updates:

- In Purchase: insert/update
- In Product: delete/update

#### **Product**

| Name     | Category |
|----------|----------|
| Gizmo    | gadget   |
| Camera   | Photo    |
| OneClick | Photo    |

#### Purchase

| ProdName | Store |
|----------|-------|
| Gizmo    | Wiz   |
| Camera   | Ritz  |
| Camera   | Wiz   |

### What happens during updates?

- SQL has three policies for maintaining referential integrity:
- Reject violating modifications (default)
- <u>Cascade</u>: after a delete/update do a delete/update
- <u>Set-null</u> set foreign-key field to NULL

READING ASSIGNEMNT: 7.1.5, 7.1.6

# Constraints on Attributes and Tuples

• Constraints on attributes:

NOT NULL
CHECK condition

-- obvious meaning...

-- any condition!

• Constraints on tuples CHECK condition

What is the difference from Foreign-Key?

CREATE TABLE Purchase (
prodName CHAR(30)

CHECK (prodName IN

SELECT Product.name

FROM Product),
date DATETIME NOT NULL)

#### General Assertions

```
CREATE ASSERTION myAssert CHECK
NOT EXISTS(
SELECT Product.name
FROM Product, Purchase
WHERE Product.name = Purchase.prodName
GROUP BY Product.name
HAVING count(*) > 200)
```